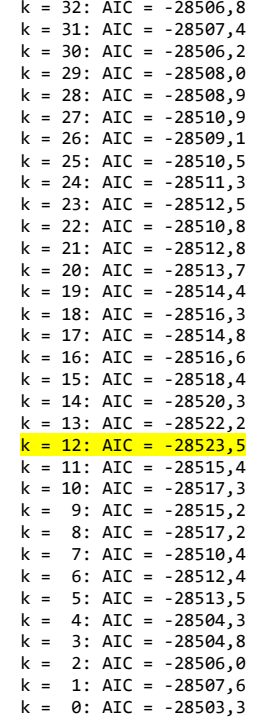

Rozszerzony test Dickeya-Fullera dla procesu lc3 testowano istotność opóźnienia od rzędu 32, dla kryterium AIC liczebność próby 5202 Hipoteza zerowa: występuje pierwiastek jednostkowy a = 1; proces I(1)

 test z wyrazem wolnym (const) dla opóźnienia rzędu <mark>12</mark> procesu (1-L)lc3 model: (1-L)y = b0 + (a-1)\*y(-1) + ... + e estymowana wartość (a-1) wynosi: -0,000398216 Statystyka testu: tau\_c(1) = <mark>-1,20567</mark> asymptotyczna wartość p = 0,6744 Autokorelacja reszt rzędu pierwszego: -0,000 opóźnione różnice: F(12, 5188) = 3,730 [0,0000]

Równanie regresji rozszerzonego testu Dickeya-Fullera Estymacja KMNK, wykorzystane obserwacje 1998-01-22:2017-12-29 (N = 5202) Zmienna zależna (Y): d\_lc3

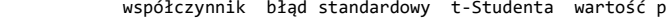

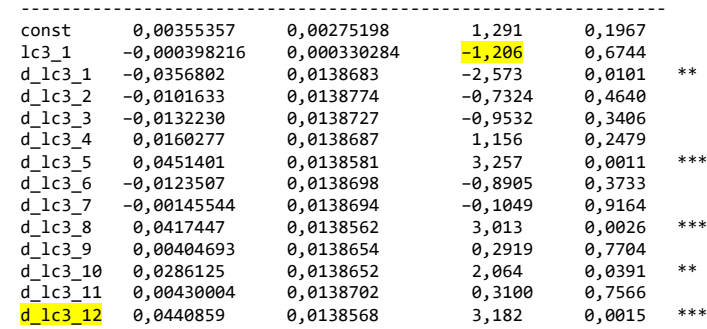

AIC: -28645,5 BIC: -28553,7 HQC: -28613,4

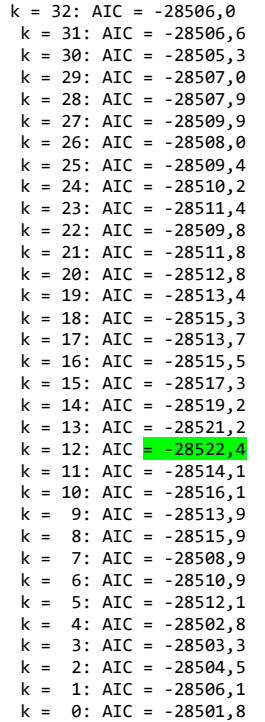

 z wyrazem wolnym i trendem liniowym dla opóźnienia rzędu <mark>12</mark> procesu (1-L)lc3 model: (1-L)y = b0 + b1\*t + (a-1)\*y(-1) + ... + e estymowana wartość (a-1) wynosi: -0,000850538 Statystyka testu: tau\_ct(1) = <mark>-1,52194</mark> asymptotyczna wartość p = 0,8224 Autokorelacja reszt rzędu pierwszego: -0,000 opóźnione różnice: F(12, 5187) = 3,759 [0,0000]

Równanie regresji rozszerzonego testu Dickeya-Fullera Estymacja KMNK, wykorzystane obserwacje 1998-01-22:2017-12-29 (N = 5202) Zmienna zależna (Y): d\_lc3

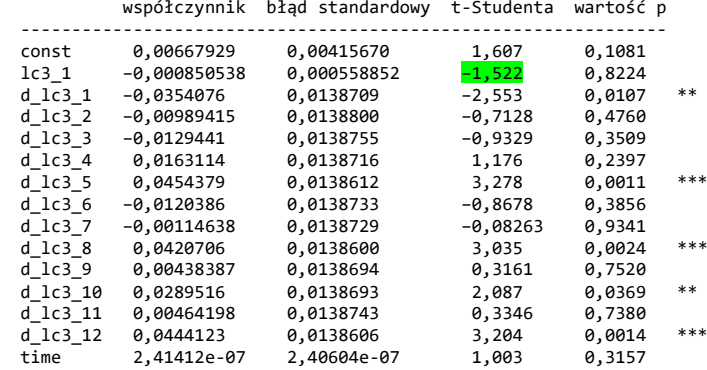

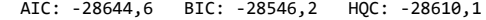